# Large data transfer service

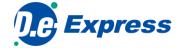

### EDI

# **Troublesome Circumstances**

GITA

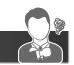

- Difficult to maintain multiple EDI services for each business connection.
- Range delay occurs when transferring data overseas.
- Need to send large capacity data, but dividing data takes time.

NGTAL

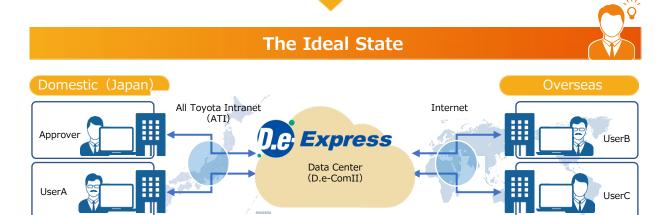

## Can be used with Internet connection all around the world with security measures in place

- High speed communication technology applied.
- Communication encryption and storage data encryption technology applied.

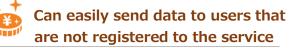

• Able to send data to users that are not registered. (Has limitations in function)

# Send large capacity data without dividing the data

• Able to send large capacity data over 2GB with one transaction.

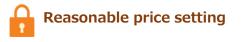

- Charged by registered ID numbers
  - (To use over 100GB/month required a paid option)
- Service fee is charged to the company which sends data (Owner of the service)

TOYOTA SYSTEMS

### Intuitive interface similar to Web e-mail

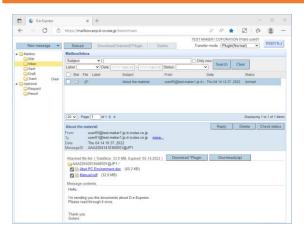

• The user interface that looks like a Web E-mail makes easy to use.

Display the status of Upload/Download on File Transfer Manager

| material | user05@test | 04/14 10:46:48 |               |                  |         |
|----------|-------------|----------------|---------------|------------------|---------|
|          |             |                | 33.0MB/52 fil | 00:10 [57.1Mbps] | Running |
|          |             |                |               |                  |         |
|          |             |                |               |                  |         |

#### **Provided Functions**

| Exchanging                                 |                                                                                                    |
|--------------------------------------------|----------------------------------------------------------------------------------------------------|
| Sending / Receiving / Replying             | Sending / Replying data to (or Receiving data from ) individual user or group.                                         |
| Deleting                                   | Deleting message manually and automatically.                                                                           |
| Transferring Status                        | Check sent/received data status.(Arrived/Downloaded etc.)                                                              |
| Notification                               | Noticed arriving message by e-mail and indicating number of new coming message on D.e-Express screen.                  |
| Approval                                   | Send message after the approval.                                                                                       |
| Data Transferring in Background            | Available to use other operation during data transfer, and retry automatically on unstable network condition.          |
| Simple Sending / Receiving                 | Sending /Receiving data without Plug-in. (Some functions not useable)                                                  |
| One Time Sending                           | Available sending to unregistered user.                                                                                |
| Report-To                                  | Send a message with notification(arrived and downloaded) e-mail to specified address.                                  |
| Cancel Sent Message                        | Cancel sent messages and attached files.                                                                               |
| Address Book                               | Saving user e-mail address that can use for sending.                                                                   |
| Data Encryption                            | Confidential data can be saved in encrypted.                                                                           |
| Draft Saving / Editing                     | Saving drafted message and use it on data transfer.                                                                    |
| Configuring Notification                   | Configuring (ON or OFF) Notification e-mail on situations(Arrived, Downloaded etc.).                                   |
| Setting expiry date for sending<br>message | Available keeping days when sending message.<br>Default 30 days or less (Default 15 days or less for One Time Sending) |
| Additional password<br>on Attachment Files | Setting a special password for download operation.<br>(Password is noticed automatically by e-mail)                    |
| Administration                             |                                                                                                    |
| Log viewer                                 | Check and download log of user's message operations for managers and approvers.                                        |
| Data usage amount viewer                   | Viewing the monthly data usage amount of each contract.                                                                |
| Registration Information                   | Check and download application form of registration information.                                                       |
| Options                                    |                                                                                                    |
| High-speed                                 | Providing multiplexing connection that's increase connection speed.<br>Good for data transferring with overseas.       |
| Additional data usage amount               | Adding data usage amount (Required to use over 100GB/month)                                                            |
| Application interface (API)                | Provides a programmatic interface to perform automatic data transfer controlled from other systems.                    |
| IP address control                         | Configuring users who can only use D.e-Express from specific IP address.                                               |
| Monitoring usage / alert                   | Providing sending data transfer or approval log of last month for each company.                                        |
|                                            |                                                                                                    |

## Requirements \*1\*2\*3

The environment where the Service operations were confirmed is as follows.

Windows 10 (Only 64-Bit Edition) / Windows 11

Google Chrome (64-Bit Edition)
Microsoft Edge (64-Bit Edition)

- \* Only the Chromium-based Microsoft Edge is usable.
- \*1 In some case, the Service cannot be used in your environment. \*2 In order to use all the functions of the Service, it is necessary to use
- the D.e-Express plug-in installed.

\*3 In case that it is difficult to install the plug-in due to conveniences of the PC environment or the like, you can send / receive data by using the Simple Sending/Receiving function.

- D.e-Express servers are located in Japan and all transfer data is stored in those servers.
- Our customers have to comply with all regulations both of domestic and international including regulation for transfer
- personal data to the third country.
- Our company shall not be liable for damages caused by customers' violation of regulations.

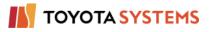

TOYOTA SYSTEMS CORPORATION

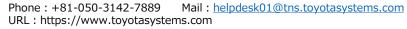

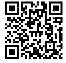